# **Ordenação Paralela com OpenMP e CUDA**

### **Heitor Colichio, Yago Pimenta, Pedro Borges, Matheus Menecucci, Luiz Barros, Hélio Guardia**

Departamento de Computação - Universidade Federal de São Carlos *{heitorcolichio, matheus.menecucci, yagopimenta, luizbarros}@estudante.ufscar.br*

**Resumo**. Este artigo apresenta um estudo da paralelização do problema da ordenação de valores. Para tanto, parte-se de uma versão do algoritmo QuickSort e explora-se o particionamento dos dados para ordenação de listas parciais, com a consequente integração dos resultados, de maneira semelhante às estratégias do algoritmo MergeSort. Duas implementações são apresentadas, uma para ambiente multiprocessado com memória compartilhada, programado com OpenMP, e outra em GPU, utilizando CUDA. Os resultados obtidos mostram a viabilidade do uso do paralelismo neste problema, com *speedups* significativos.

### **1. Introdução**

QuickSort é um algoritmo de ordenação sequencial amplamente utilizado, reconhecido por sua eficiência média O (nLogN) [Thomas et al., 2009]. Embora este algoritmo seja eficaz sequencialmente, este trabalho visa a investigar aspectos de sua paralelização no tratamento de grandes conjuntos de dados não ordenados. Para tanto, duas abordagens são utilizadas: paralelismo de *threads* com OpenMP, em ambiente multicore, e CUDA, para programação em GPU. Considerando a estratégia de divisão e conquista tipicamente utilizada em algoritmos de ordenação, OpenMP oferece uma maneira eficiente de criar tarefas de forma dinâmica e de sincronizar a execução dessas tarefas [OpenMP, 2021]. CUDA, por sua vez, proporciona uma execução paralela em granularidade fina, com potencial para acelerar algoritmos intensivos em computação [Nvidia, 2023]. O tratamento de operações iterativas em GPU, contudo, requer cuidado para evitar que comunicações entre o espaço de endereçamento em memória RAM e as áreas de memória da GPU não se tornem um gargalo para o desempenho do programa paralelo.

Os resultados obtidos indicaram significativa melhoria do tempo gasto e do *speedup*, no ambiente multicore. Com CUDA, pequenas melhorias também foram notadas, ao custo de alterações na forma de tratamento dos resultados parciais gerados pelos blocos paralelos.

## **2. Ordenação com QuickSort**

Entre os algoritmos de ordenação mais conhecidos, *QuickSort*, apresentado na Listagem 1, destaca-se por sua simplicidade e eficiência, sendo baseado em comparações e utilzando uma abordagem de divisão e conquista.

*Listagem 1*: Exemplo de implementação - *QuickSort*

```
void quick_sort(int *a, int left, int right) {
  int i, j, x, y; i = left; j = right; x = a[(left + right) / 2];while (i \le j) {
   while (a[i] < x \& x \in i \text{ right}) i++;
   while (a[j] > x \& j > left) j--;
   if (i \le j) \{ y = a[i]; a[i] = a[j]; a[j] = y; i++); j--;
  }
 if (j > left) quick_sort(a, left, j);
 if (i < right) quick_sort(a, i, right); }
```
A eficiência do QuickSort reside principalmente em sua complexidade média de tempo de O (n log n), e seu desempenho superior é atribuído à estratégia de divisão e conquista [Hoare et. al., 1962]. Seu pior caso é O  $(n^2)$ , que ocorre quando a escolha do pivô não é ideal e resulta em divisões desequilibradas dos subconjuntos.

A necessidade de tratar grandes volumes de dados motiva a exploração de paralelismo no processamento. A estratégia principal é dividir o trabalho em tarefas menores que são distribuídas entre as *threads* disponíveis, permitindo que várias partes do vetor sejam ordenadas simultaneamente. Outras abordagens para o mesmo problema podem serem vistas em [Satish et. al. 2009], onde os autores exploram técnicas como a divisão do trabalho em blocos menores para aproveitar o paralelismo massivo oferecido pelas GPUs, juntamente com otimizações de memória e acesso aos dados para minimizar gargalos de comunicação e maximizar a utilização dos recursos da GPU.

### **3. Ordenação Paralela**

A estratégia de paralelização do código OpenMP é apresentada na Listagem 2.

*Listagem 2 -* Trecho do código paralelizado com OpenMP

```
void Qsort(char **arr, int left, int right) {
  if (left < right) {
       int mid = left + (right - left) / 2;if (right - left + 1 \leq Tk)Qsort(arr, left, right, mid);
      else {
          #pragma omp task
          Qsort(arr, left, mid);
          #pragma omp task
          Qsort(arr, mid + 1, right);
          #pragma omp taskwait
          merge(arr, left, mid, right);
} } }
... // Na função main: criação da região paralela e do time de threads.
#pragma omp parallel
   #pragma omp single // Apenas 1 thread do time invoca a função inicial
   Qsort(strings, \theta, num_elem - 1);
```
Na Listagem 2, as chamadas do *Qsort* são paralelizadas usando a diretiva *#pragma omp task*, indicando ao compilador que cada ordenação parcial deverá ser tratada por uma tarefa independente. Estas são adicionadas a uma fila de execução e sincronizadas antes da mesclagem das partes ordenadas do vetor. Ao utilizar a diretiva *#pragma omp task*, as chamadas recursivas da função Qsort são transformadas em tarefas que podem ser executadas em paralelo por qualquer uma das *threads* do time criado com a região paralela. Na função *main() ocorre a criação da região paralela e do seu respectivo time de threads para executar a função de ordenação (Qsort()).* Como a abordagem utilizada neste estudo foi baseada na criação de tarefas dinâmicas (*tasks*), apenas uma das *threads* da região paralela irá realizar a chamada inicial, o que é garantido com a diretiva *single*.

Na solução desenvolvida, o grau de paralelismo da região paralela foi definido via variável de ambiente OMP\_NUM\_THREADS. Além disso, para que o número de tarefas (*tasks*) a serem executadas por essas *threads* não se tornasse um gargalo, a variável TASK\_SIZE foi utilizada para determinar o momento de parada das invocações recursivas e da criação de novas *tasks*.

As estratégias para paralelização com *CUDA* são apresentadas na Listagem 3 e no recorte da função *main()*, onde ocorrem as invocações do *kernel*. A solução adotada divide o conjunto de dados em segmentos menores e mescla esses segmentos em ordem crescente por meio de um *kernel* CUDA. O processo de ordenação combina segmentos de tamanho crescente dos dados. Os resultados são transferidos de volta para a CPU apenas ao final da ordenação, evitando cópias de memória nas etapas intermediárias. Para tanto, utiliza-se 2 vetores mantidos na área de memória da GPU, alterando-se os dados entre eles a cada etapa do processo.

#### **Listagem 3: função merge Kernel**

```
__global__ void mergeKernel(char* arr, char* aux, int tamAtual, int n_items, int width)
{
   int idx = blockIdx.x * blockDim.x + threadIdx.x; int low = idx * width;
       if(low >= n_items - tamAtual || low < 0) return; // evitar índices inválidos
   int mid = low + tamAtual - 1;
   int high = min(low + width - 1, n_items - 1); // evitar high maior que o vetor
   merge (arr, aux, low, mid, high, MAX_STRING_SIZE); // função de merge na GPU
}
int main() {
// Leitura dos dados (strings)
cudaMalloc((void **)&d_data, n_items * MAX_STRING_SIZE);
cudaMalloc((void **)&auxArr, n_items * MAX_STRING_SIZE);
cudaMemcpy(d_data, h_data, n_items * MAX_STRING_SIZE, cudaMemcpyHostToDevice);
for(int tamAtual = 1; tamAtual < n_items; tamAtual *= 2) { // invocações do kernel
 int width = tamAtual*2; int numSorts = (n_items + width - 1)/width;
 int threadsPerBlock = 64;
 if(numSorts < 32) { threeadsPerBlock = 2; }int blocksPerGrid = (numSorts + threadsPerBlock - 1) / threadsPerBlock;
 mergeKernel<<<br/>blocksPerGrid,threadsPerBlock>>>(d_data,auxArr,tamAtual,n_items, width);
 char* tmp = d_data; //troca de ponteiros para manter os dados na GPU
 d_data = auxArr; auxArr = tmp;
}
```
Na função *main()*, após a leitura do arquivo com as *strings* que serão ordenadas, é alocado espaço na GPU para o vetor auxiliar e para o vetor com as *strings* que serão ordenadas. Como os dados estão no espaço de memória da CPU, eles são copiados para a GPU com *cudaMemcpy*, utilizando a flag *cudaMemcpyHostToDevice*. Em seguida, é feita a definição do *grid* de *threads*. Nas *threads* por bloco, foi escolhido 64, em função do *warp size* (32), reduzindo para 2 quando houver poucas operações de merge. Depois, calcula-se a quantidade de blocos por *grid* fazendo com que cada *thread* fique responsável por uma operação de *merge*. Por fim, o *kernel* é chamado, passando os argumentos da função e o tamanho do grid. Um aspecto importante da solução CUDA desenvolvida é a estratégia de manter na memória da GPU o vetor sendo ordenado. Para isso, usa-se um vetor auxiliar na GPU, que recebe os resultados intermediários a cada rodada de ordenação parcial e junção dos resultados.

## **4. Resultados**

As avaliações das estratégias de paralelização foram realizadas em 2 sistemas computacionais distintos, um computador com processador Intel Xeon Silver 4208 com 16 cores físicos e 32 cores lógicos, para testar a versão OpenMP, e *Google Collab*, usando uma GPU *Tesla* T4, para os testes com CUDA.

Os resultados de execuções da versão da ordenação paralelizada com OpenMP para 10.000.000 strings e TASK\_SIZE=100 são apresentados nas Figuras 2 e 3.

Em *CUDA*, o uso de 32 *threads* por bloco gerou melhores resultados, embora o número de *threads* ativas seja reduzido para apenas 2 quando há poucas operações de *merge* (Tabela 1). A quantidade de blocos por grid é calculada de forma que cada *thread* fique responsável por uma operação de *merge*. Os testes permitiram explorar melhorias significativas no tempo de execução para a ordenação de grandes conjuntos de dados, com um speedup de 1,74 no pior caso (256 threads) e 2,62 no melhor caso (32 threads).

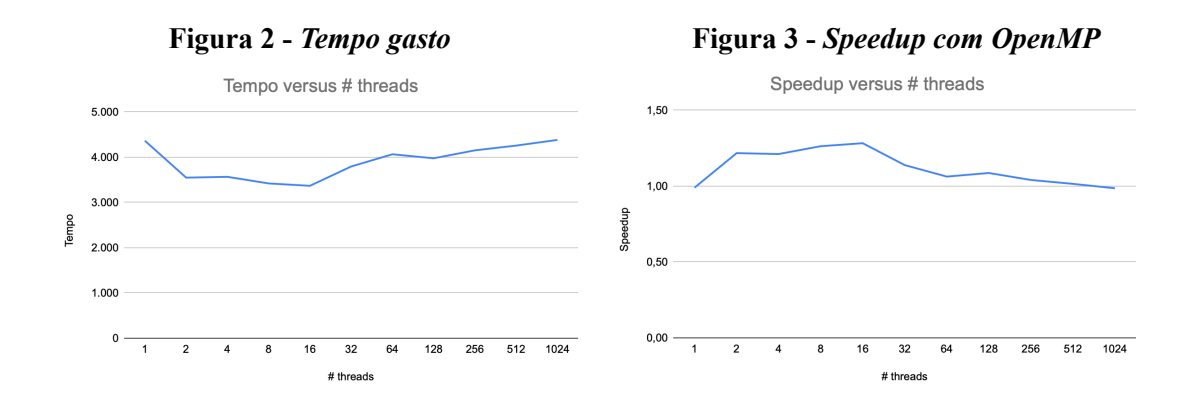

| Threads per block | Tempo execução | Speedup |
|-------------------|----------------|---------|
| 16                | 1.934s         | 2.23    |
| 32                | 1.648s         | 2,62    |
| 64                | 1.654s         | 2,61    |
| 128               | 1.726s         | 2.50    |
| 256               | 2.483s         | 1.74    |

**Tabela 1: Resultados da execução em GPU**

## **5. Conclusões**

No ambiente multicore (OpenMP), foi possível observar uma melhora no *speedup* com a paralelização usando a criação de tarefas dinâmicas (*tasks*). A limitação das chamadas recursivas e da criação de tarefas (*tasks*) é importante para evitar sobrecargas com o paralelismo à medida que os dados particionados são muito reduzidos. Em CUDA, a manutenção dos dados dos vetores de elementos na memória da GPU durante as seguidas invocações do *kernel* colaborou para os ganhos de desempenho.

Como trabalhos futuros, pretende-se explorar variações no limite do grau de paralelismo, definido por TASK\_SIZE no cenário com OpenMP, e também o grau de paralelismo dentro de cada bloco de *threads* CUDA, à medida que o número de operações de *merge* é reduzido.

## **6. Referências**

- Cormen, T. H., Leiserson, C. E., Rivest, R. L., & Stein, C. (2009). Introduction to Algorithms (3rd ed.). Cambridge, MA: MIT Press.
- OpenMP (2021). Openmp application programming interface specification version 5.2. https://www.openmp.org/wp-content/uploads/OpenMP-API-Specification-5-2.pdf. Acesso em 29 de março, 2024.

Nvidia (2023). Cudatoolkitdocumentation. https://docs.nvidia.com/cuda/cuda-runtime-api/index.html. Acesso em 1 de Abril, 2024.

Hoare, C. A. R. (1962). Quicksort. Communications of the ACM, 4(7), 321-322.

Satish, N., Harris, M., & Garland, M. (2009). Designing efficient sorting algorithms for manycore GPUs. In Proceedings of the 2009 IEEE International Symposium on Parallel & Distributed Processing (pp. 1-10).